### An example of interfacing mxCuBE with a non-ESRF control system : the TINE case

Peter Konarev Andres Pazos

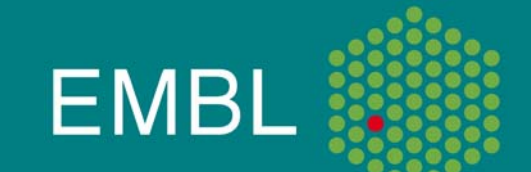

### TINE

- $\bullet$ TINE: Three-fold Integrated Networking Environment
- $\bullet$ Control system designed and used at DESY
- $\bullet$ Multi-platform
- $\bullet$ Multi-protocol
- $\bullet$ Multi-Architectrure (multicast capabilities)
- $\bullet$ Different API supported: C/C++, Java, Labview, Matlab...
- $\bullet$ ... but not Python
- $\bullet$ More info at tine.desy.de

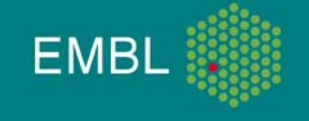

# **PyTine**

- •Python bindings for Tine (using Python.h)
- •Exporting the functionality of the Tine C library
- $\bullet$ Support of synchronous and asynchronous calls
- $\bullet$ Support of data structures
- $\bullet$  First release available
	- •http://adweb.desy.de/mcs/tine/TineArchive/PyTine-0.9.tar.gz

## Our Scenario

- $\bullet$ Connect mxCuBE with our system (Tine-based)
- $\bullet$ Control the data collections from this interface
- $\bullet$  Main problems
	- •We do not know the system in detail
	- •The HO are sometimes dependent of the CS
	- •TINE does not support Python directly
- $\bullet$ **Solutions** 
	- 1. Get support from ESRF
	- 2. Look into the source code and learn about system
	- 3. Provide a generic connection between TINE and Python: PyTine
	- 4. Provide a generic connection between the HO and PyTine
	- 5. Rebuild some of the HO

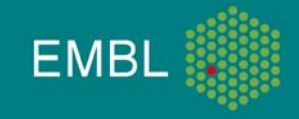

## Our Scenario

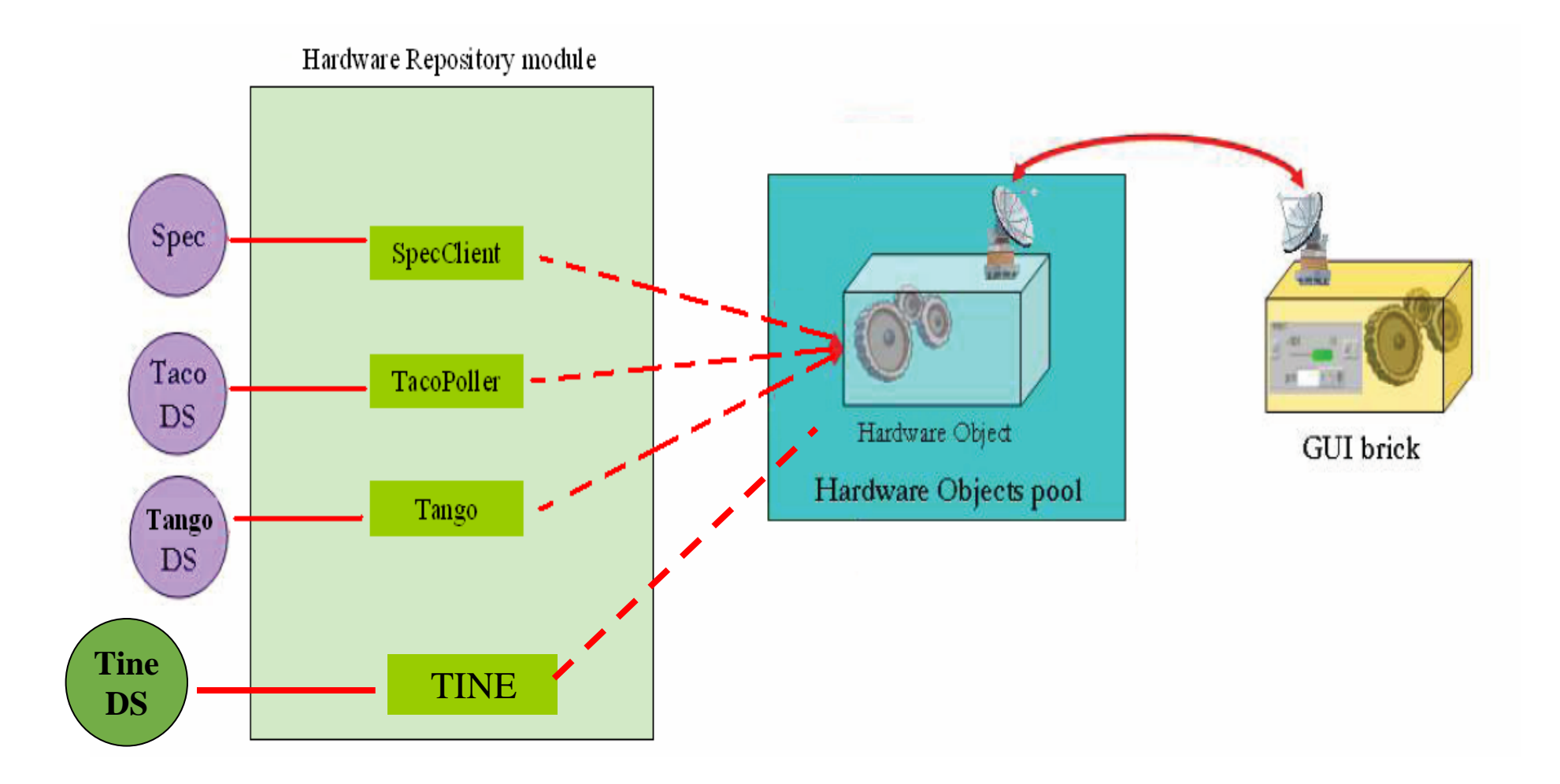

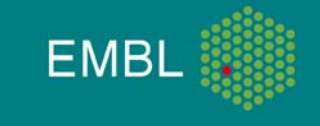

## Our Approach: Command package

- Command package is the place to put command launchers and channel readers/writers modules
- Command launchers and channels derive from CObject class of the HardwareRepository. CommandContainer module
- The modules are organised by control software (Spec, Taco, Tango) and should emit the appropriate Qt signals.
- In our case we need similar Tine-controlled module that calls Tine through PyTine interface.

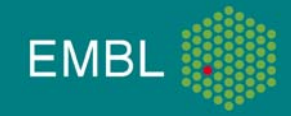

## Our Approach: Command package - Tine.py

- • Implementation of Tine.py inside the HardwareRepository (CommandContainer)
- Follows the same architecture as the Tango.py
- •Definition of the connection inside the XML
- The HO access Command & Channels
	- •In a generic way
	- •Independently of the Control System
- •Implemented together with Matias Guijarro

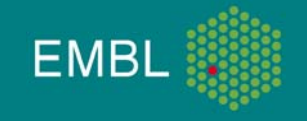

### Example1: Hardware Object - Attenuators Adapted to TINE without code modification

**import logging**

**from HardwareRepository.BaseHardwareObjects import Device**

```
class Attenuators(Device):
  def __init__(self, name):
    Device.__init__(self, name)
    self.labels = []
    self.bits = []
    self.attno = 0
```
**def init(self):**

**self.cmdsetTransmission = self.getCommandObject('setTransmission') self.cmdsetTransmission.connectSignal('connected', self.connected) self.cmdsetTransmission.connectSignal('disconnected', self.disconnected)**

```
self.chanAttState = self.getChannelObject('attstate')
self.chanAttState.connectSignal('update', self.attStateChanged)
self.chanAttFactor = self.getChannelObject('attfactor')
self.chanAttFactor.connectSignal('update', self.attFactorChanged)
```
mxCuBE meeting, ESRF, 22 September 2010 <sup>8</sup>

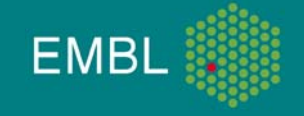

### Example1: Hardware Object - Attenuators ESRF Configuration XML Needs only modification inside XML

```
<device class = "Attenuators"><username>Attenuators</username><command type="spec" name="setTransmission">transmission</command>
 <channel type="spec" name="attstate">MATT_STATE</channel>
 <channel type="spec" name="attfactor">ATT_FACTOR</channel>
</device>
```
### EMBL-HH Configuration XML

```
<device class = "Attenuators"><username>Attenuators</username><command type="tine" name="setTransmission" tinename="DC/Transmission" format="FLOAT" 
size="1" >axis_setPosition</command>
 <channel type="tine" name="attstate" tinename="DC/Transmission" format="INTEGER" size="1" 
polling="events">axis_status</channel>
 <channel type="tine" name="attfactor" tinename="DC/Transmission" format="FLOAT" size="1" 
polling="events">axis_position</channel>
</device>
```
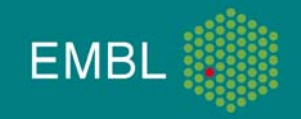

### Example2: Hardware Object – Shutter

### Needs reimplementation of HO code

#### EMBL-HH Configuration XML

```
<device class="Shutter"><username>Safety Shutter</username>
   <channel type="tine" name="dev_state" tinename="BW7A/DataCollection/"
    format="INTEGER" size="1" polling="events">shutter_status</channel>
   <command type="tine" name="set_in" tinename="BW7A/DataCollection/"
    format="INTEGER" size="1">shutter_close</command> 
   <command type="tine" name="set_out" tinename="BW7A/DataCollection/"
    format="INTEGER" size="1">shutter_open</command>
</device>
```
### ESRF Configuration XML

<device class = "Shutter"><username>Saf. Shutter</username><taconame>id14/bsh/9</taconame><interval>2000</interval></device>

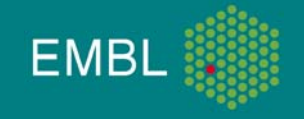

### Open discussion

- $\bullet$  HO should be control system independent
	- Use of commands and channels
	- What happens with different data types and data sizes
	- $\bullet$ Ideally we will only want to change the XML config files
- $\bullet$  Do we reimplement the control system dependent HO or we keep doing TineHO (example TineShutter)
- •**Documentation**
- $\bullet$ How we share our code (under discussion)